#### CS4613 Lecture 11: Safety and Soundness.

David Bremner

February 19, 2025

#### A by-now standard typechecker

[p. 141](https://www.cs.unb.ca/~bremner/teaching/cs4613/docs/plai-3.2.2.pdf#page=141)

```
tc-calc (define (expect2 type a b)
     (if (and ( equal? type ( typecheck a))
               ( equal? type ( typecheck b))) type
         ( error ' typecheck
                 ( string-append "expected 2 x "
                                  (to-string type))))(define (typecheck exp)
     (type-case Exp exp
       [(num n) (numT)]
       [(str s) (string])][(cat a b) (expect2 (string T) a b)][(\text{plus a b}) (\text{expect2 (numT) a b})])
```

```
Check then eval
```
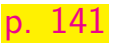

```
tc-calc (define-type result-type
     [ numR ( n : Number ) ]
     [strR (s : String)](define (run exp)
     (let* ([type (typecheck exp)]
            [loc (calc exp)])
       (type-case Type type
         \lceil(numT) (numR (read-num loc))]
         [(string T) (strR (read-str loc))]))
```
#### Typed tests

[tc-calc](https://www.cs.unb.ca/profs/bremner/teaching/cs4613/lectures/lecture11/tc-calc.rkt) (test (typecheck (plus (num 1) (num 2))) (numT))  $(test (run (plus (num 1) (plus (num 2) (num 3))))$  $(numR 6))$ (test (run (cat ( $str$  "hel") ( $str$  " $lo$ "))) ( $strR$  $"he110"$ )) (test ( typecheck ( cat ( cat ( str "hel")  $(\text{str }\nmid \mathbb{I}^{\prime\prime})$  (str  $"\circ"$ ))) (stringT)) (test/exn ( run ( cat ( num 1) ( str "hello"))) "expected")  $(test/exn$  ( $run$  ( $plus$  ( $num$  1) ( $str$  " $hello")$ )) "expected")

# What do we want? notation

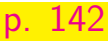

#### Rule Code  $\overline{\vphantom{a}}$  equal? (typecheck e) T)  $e \rightarrow v$  (equal? (interp e) v)

In a perfect world

$$
(\vdash e : T) \Leftrightarrow (e \rightarrow v) \land (v : T)
$$

#### Soundness

### Are you going to use all of those bits?

[p. 144](https://www.cs.unb.ca/~bremner/teaching/cs4613/docs/plai-3.2.2.pdf#page=144)

- In general pointers to memory should be aligned to e.g. 4 byte or 8 byte boundaries
- $\blacktriangleright$  This means the lower bits are ours to play with, if we are careful.

```
numtag (define (ref->tag ref)
     ( modulo ref 4))
```

```
(define (ref->word loc)
( quotient loc 4))
```

```
(define (tag-word word tag)
 (+ \text{tag } (* 4 \text{ word})))
```
#### Testing the new API

```
numtag (let ([str-ref (tag-word 0 STRING-TAG)]
         [num-ref (tag-word 7 NUMBER-TAG)])
     (begin
       (test (ref- > tag str-ref ) STRING-TAG )
       (test (ref-)word str-ref) 0)(test (ref- > tag num-ref ) NUMBER-TAG )
       (test (ref->word num-ref) 7)))
```
### Creating tagged references

```
nt-store (define ( store-str s)
     (let ([ a0 ( write-and-bump ( string-length s))])
        (begin
          (map write-and-bump
                (\texttt{map char-}integer (\texttt{string-}) ist s)))
          (tag-word a0 STRING-TAG))(define ( store-num n)
```

```
( tag-word ( write-and-bump n) NUMBER-TAG ))
```
### Testing tagged references

```
nt-store (let ([ str-ref ( store-str "hello")]
          [ num-ref ( store-num 42) ])
     (begin
        ( reset )
        (test (ref- > tag str-ref ) STRING-TAG )
        (test (ref- > tag num-ref ) NUMBER-TAG )
        (test ( vector-copy MEMORY (ref- > word str-ref ) 7)
               '#(5 104 101 108 108 111 42) )
     ))
```
reading tagged references (numbers)

[nt-read](https://www.cs.unb.ca/profs/bremner/teaching/cs4613/lectures/lecture11/numtag-read.rkt) (define ( read-num a) (if (= (ref- > tag a) NUMBER-TAG ) ( vector-ref MEMORY (ref- > word a)) ( error 'number ( number- > string a))))

## Reading tagged references (strings)

```
nt-read (define ( read-str a)
     (if (= (ref-)tag a) STRING-TAG)(let* ([ word (ref- > word a)]
                 [len ( vector-ref MEMORY word)]
                 [ start (+ word 1)]
                 [end (+ start len)]
                 [slice (vector-copy MEMORY start end)]
                 [lst (vector->list slice)])
           (list->string (map integer->char lst)))
         ( error 'string ( number->string a) ) ) )
```
#### Putting it all together

```
tmemcalc</sup> (test (read-num (calc (plus (num 1) (num 2)))) 3)
   (test ( read-num
          (calc (plus (num 1) (plus (num 2) (num 3))))() 6)(test ( read-str
          (calc (cat (str "hel") (str "lo")))) "hello")(test ( read-str
     ( calc ( cat ( cat ( str "hel")
                      (str "l")) (str "o")))) "hello")
   (test/exn (calc (cat (num 1) (str "hello"))) "")
   (test/exn (calc (plus (num 1) (str "hello"))) "")
```
# Question  $1 \lfloor 1/2 \rfloor$

```
Consider the following SMoL code:
               ( defvar v ( mvec 0 0))
               ( defvar f!
                       (let ([u ( mvec 2 v)])
                               (lambda (w)
                                       (begin
                                                ( vec-set! w 0 u)
                                               (\text{vec-set}! \cup 0 \cup \{v\}))\frac{1}{\sqrt{1 + \frac{1}{\sqrt{1 + \frac{1}{\sqrt{1 +
```
The following diagram shows the environments (ovals) and values on the heap (rectangles) for the above code at the point when (vec-set! u 0 w) is evaluated.

Question 1 [2/2]

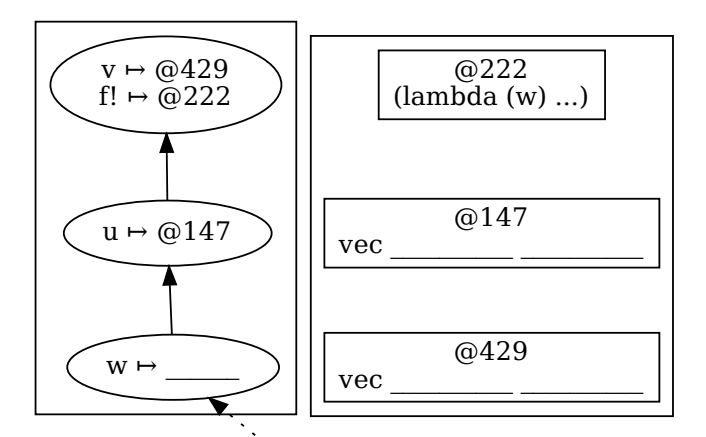

 $(vec-set! \cup 0 \, w)$ 

#### Question 2.1

Suppose our typed language has a primitive evcase equivalent to the following macro (roughly speaking this is like the standard case macro, except that it evaluates the expressions being tested.

```
(define-syntax evcase
(syntax-rules ()
   [( key-expr) ( error 'evcase "missing case")]
   [ (key-expr [val body] clauses ...)
    (if ( equal? key-expr val) body
        ( evcase key-expr clauses ...) )]))
```
Give a suitable type rule for the evcase primitive.

 $\Gamma \vdash$  (evcase v (e1 r1) (e2 r2) ...) :...

# Question 2.2 Typing

Use your type rule to build type determination tree for the following expression.

 $\Gamma \vdash$  (evcase 42  $[(+ x 2) #f]$  $[(* 6 7) #t])$ ) : ...